# Modelowanie komputerowe

Raport Shallow-Water Solitons KdeV

> Katarzyna Gajewska Michał Kreft Tomasz Biel

> > 11 styczeń 2022

#### 1. Wstęp

Jako przedmiot naszego projektu wybraliśmy temat solitonów powstałej w płytkiej wodzie. Jest to zagadnianienie, które dawniej nie było możliwe do przeanalizowania. Dopiero powstanie komputerów umożliwiło badania tego zjawiska. Efektem naszej pracy będzie uzyskanie graficznego przedstawienia jak powstają solitony. Będzie to obrazowało jednocześnie w pewnym stopniu jak powstają fale tsunami.

# 2. Solitony

Zjawisko solitonu zostało po raz pierwszy opisane przez Johna Scotta Russella, który zaobserwował falę solitonu w kanale wodnym, a następnie odtworzył to zjawisko w specjalnie przygotowanym zbiorniku wodnym. Zaobserwowaną falę Russell nazwał "falą przesunięcia" (ang. wave of translation).

Trudno precyzyjnie zdefiniować czym jest soliton. W 1989 roku zdefiniowano soliton jako rozwiązanie układu nieliniowych równań różniczkowych, które:

- reprezentuje fale o niezmiennym kształcie;

- jest zlokalizowane tak, że zanika lub osiąga stałą wartość w nieskończoności;

- może oddziaływać silnie z innymi solitonami, ale po kolizji zachowuje niezmienioną formę – występuje tylko przesunięcie fazy.

Wielu autorów podkreśla, że solitony mogą zmieniać swój kształt okresowo, a ich wyróżnikiem jest zdolność do kolizji niedestrukcyjnych. Znane są także solitony dwu oraz trójwymiarowe (tzw. pociski świetlne).

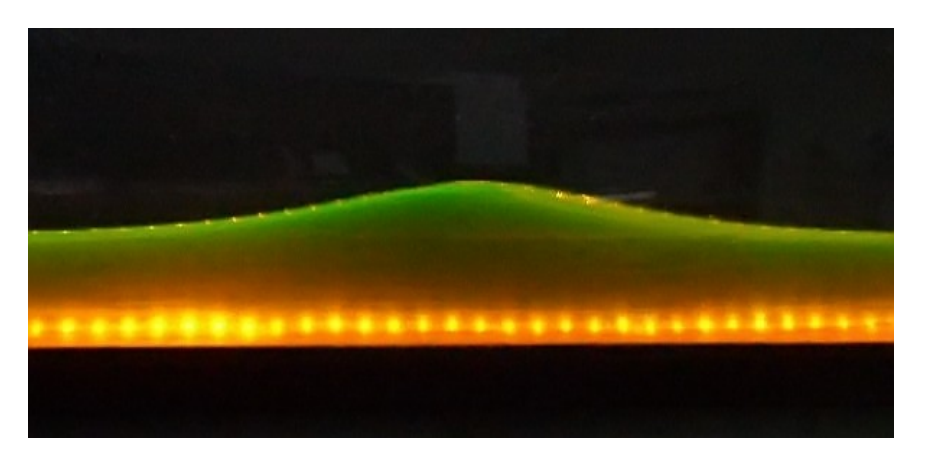

Rysunek 1: Powstawanie solitonu

# 3. Metoda w ćwiczeniu ćwiczenia

Chcemy zrozumieć niezwykłe fale wodne, które występują w płytkich, wąskich kanałach. Opis analityczny tego "nagromadzenia wody" podali Korteweg i deVries (KdeV) z równaniem różniczkowym cząstkowym. Całokształt tego rozumowania jest złożony i skomplikowany i wymaga sporej ilości wyprowadzeń. Więc ogólnikowo mówiąc, aby wykonać to ćwiczenie potrzeba odpowiednio podejść do następującego wzoru:

$$
\frac{\partial u(x,t)}{\partial t} + \varepsilon u(x,t) \frac{\partial u(x,t)}{\partial x} + \mu \frac{\partial^3 u(x,t)}{\partial x^3} = 0
$$

## 4. Podsumowanie

Ostatecznie nasz zaimplementowany kod daje w wyniku wykres:

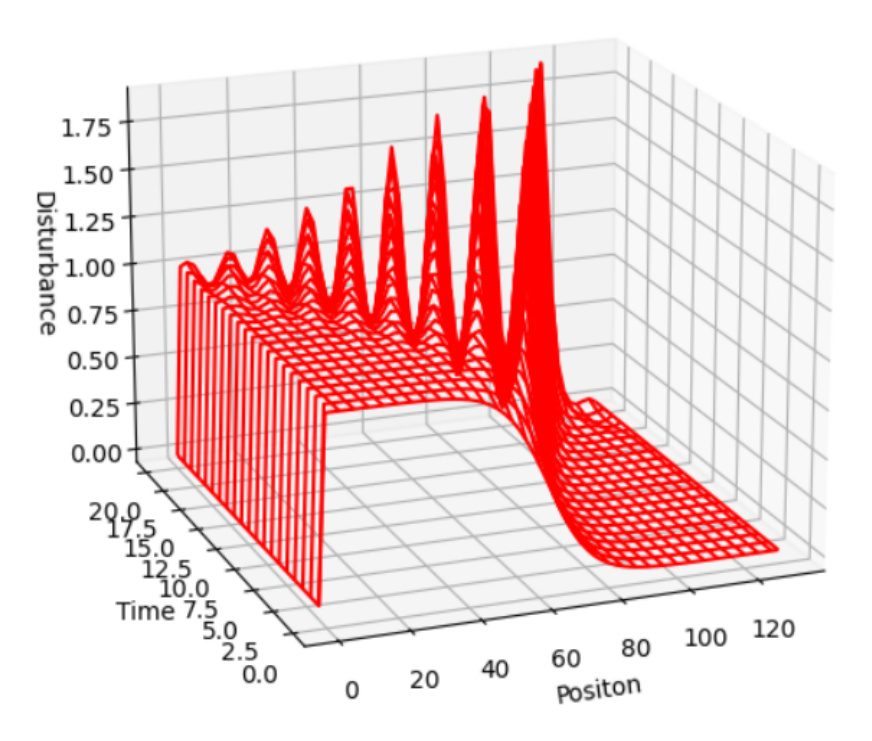

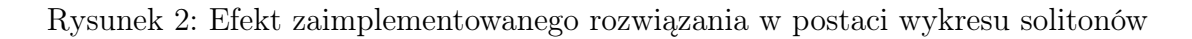

Jest on dobrym zobrazowaniem jak takie fale solitonowe powstają, jednocześnie w tym przypadku pokazując nam jak powstają fale tsunami.

## 5. Bibliografia

https://pl.wikipedia.org/wiki/Soliton https://www.sciencedirect.com/topics/mathematics/soliton-solution